#### **ANEXO I**

#### **1. ALCANCE DE LAS FUNCIONALIDADES. RESUMEN.**

#### 1.1. Los procedimientos de selección contemplados por las funcionalidades de BAC son:

1.1.1. Licitación y Concurso público nacional e internacional, con o sin subasta inversa electrónica;

1.1.2. Licitación y Concurso privado;

1.1.3. Contratación directa, nacional e internacional;

1.1.4. Adquisiciones con modalidad de Convenio Marco de Compras (gestionados en forma exclusiva por la Dirección General de Compras y Contrataciones), Subasta Inversa Electrónica y Llave en Mano;

1.1.5. Contratación Menor.

1.2. Los procesos contemplados son aquellos de etapa única y de etapa múltiple, y con Orden de Compra tanto abierta como cerrada.

1.3. Son admitidos los procesos sin límite del monto de compra/contratación, con afectación de crédito preventivo y compromiso definitivo plurianual, y gestionados bajo la modalidad de compra unificada de Unidades Ejecutoras correspondientes a una misma o distintas OGESE.

1.4. El BAC se encuentra integrado con los módulos: Generador de Documentos Electrónicos (GEDO), Expediente Electrónico (EE) y Gestor Único de Proveedores (GUP) del Sistema de Administración de Documentos Electrónicos (SADE). Tal integración permite, entre otras funcionalidades, las siguientes:

1.4.1. Caratulación automática de Expediente Electrónico;

1.4.2. Vinculación de Documentos Electrónicos;

1.4.3. Sincronización de Documentos;

- 1.4.4. Buzón de Tareas;
- 1.4.5. Tabla de equivalencias entre usuarios BAC y SADE;
- 1.4.6. Tabla de equivalencias entre usuarios BAC y SIGAF;

1.4.7. Creación de Legajos Electrónicos de Proveedores.

#### **2. ALCANCE DE LAS FUNCIONALIDADES. DETALLE.**

- 2.1. Confección de la Solicitud de Gasto (SG):
	- Ingreso de los ítems del RIBS.
	- Ingreso de ítems duplicados, cuando para ellos se consignen diferentes especificaciones técnicas.

- Afectación de Compromiso Preventivo (plurianual admitida).
- Rectificación y Anulación de SG.
- Corrección de la Imputación Presupuestaria.
- Reasignación de Partidas.
- Imputaciones a partidas con excepción de forma transversal.

#### 2.2. Características de los Procesos de Compras:

- Clases de Procedimientos contemplados: Licitación Pública, Licitación Privada, Concurso Público, Concurso Privado, Contratación Directa: Incisos 1) razones de urgencia, 2) prestaciones de salud y/o programas sociales, 3) reiteración del llamado por uno anterior desierto o fracasado, 4) especialidad, 5) exclusividad, 6) reposición o complementación de bienes o servicios accesorios, 7) compras o locaciones en el extranjero 9) escasez o desabastecimiento en el mercado local, 10) reparación de maquinarias, vehículos, equipos o motores, 11) Contratos para la adquisición de bienes o prestación de servicios que celebren las jurisdicciones y entidades del GCABA entre sí o con organismos Provinciales, Municipales, Nacionales y Universidades, y 12) La locación o adquisición de inmuebles, y Contratación Menor.
- Información básica:
	- Etapa única y Etapa múltiple.
	- Tipo de adjudicación y cotización: oferta total/parcial y renglón total/parcial.
	- Modalidades: Sin modalidad, Compra Unificada, Convenio Marco de Compras, Subasta Inversa, y Llave en Mano.
	- Concesión por licitación.
	- Tipo de Documento: Orden de Compra (abierta y cerrada) y Contrato.
	- Permite ingresar oferta opcional.
	- Requiere muestras.
	- Alcance: Nacional e Internacional.
- Moneda: Nacional y Extranjera. Permite la cotización multimoneda por renglón en los procedimientos de Licitación, Concurso y Contratación Directa.
- Ingreso y Autorización de Circulares aclaratorias y modificatorias, con consulta o sin consulta.
- Dejar sin efecto el proceso licitatorio.
- Agrupación de ítems.
- Venta de pliego: interacción con el sistema SIR de Tesorería para generar la boleta de pago en los pliegos onerosos.
- Nuevo llamado: posibilidad de realizar un nuevo llamado para aquellos procesos declarados desiertos o fracasados.
- Anticipo Financiero: afectación en partidas de anticipo.
- Marcas de Sustentabilidad: índice del pliego y ofertas. Se plasma si se incluyen requisitos y/o recomendaciones acerca de la sustentabilidad.

• Modificación de usuarios asignados a un proceso: el Usuario Supervisor de la Unidad Ejecutora correspondiente al proceso tiene la posibilidad de modificar los siguientes Usuarios: Gestor, Supervisor, Analista UE, Analista OGESE y Autorizador.

## 2.3. Ingreso de Ofertas por parte de los proveedores:

- Ingreso, modificación y confirmación de oferta.
- Ingreso de oferta opcional.
- Impugnación al Pliego: posibilidad de presentar y resolver la impugnación al pliego.
- Requisitos de Sustentabilidad: carga de especificaciones de criterios sustentables.

# 2.4. Evaluación de Ofertas, preselección y preadjudicación:

- Asignación de Evaluadores: se pueden designar más de tres evaluadores y establecer la cantidad de "evaluadores considerados" para la firma del dictamen. Incorporación de la Declaración Jurada de Incompatibilidad de Comisión Evaluadora (DJICE).
- Acta de apertura (generación automática).
- Evaluación técnica, administrativa y económica de varias ofertas.
- Solicitud de documentación complementaria a los proveedores.
- Desestimación de oferta.
- Asignación de Orden de Mérito.
- Empate de ofertas: solicitud de Mejora de Precios en caso de empate de ofertas, posibilidad de llamar a sorteo público para desempatar dos o más ofertas.
- Prerrogativa de precios: Solicitud de mejora de precios.
- Generación de Dictamen de preselección y de preadjudicación. Modificación del dictamen. Fracasar preselección /preadjudicación.
- Impugnación a la preselección/preadjudicación: posibilidad de presentar y resolver la impugnación al dictamen de preselección/ preadjudicación.

# 2.5. Adjudicación:

- Adjudicación a varios proveedores.
- Afectación del Compromiso Definitivo plurianual.
- Registración en la cuenta escritural (SIGAF).
- Redistribución de Compromiso Definitivo.
- Reasignación de Partidas.

# 2.6. Orden de Compra – Contrato:

- Generación de documento Orden de Compra o Contrato.
- Envío de la Orden de Compra o del contrato al proveedor.
- Recepción por parte del Proveedor.
- Ampliación de la Orden de Compra o del Contrato.
- Solicitud de conformidad del proveedor para ampliación superior al 20%.
- Prórroga de la Orden de Compra o del contrato.
- Prórroga de Convenio Marco de Compras.

- Anulación de la Orden de Compra de Convenio Marco en estado autorizado.
- Perfeccionamiento automático de las Órdenes de compra y contrato sin modalidad y de Convenio Marco.
- Rescisión total y parcial de saldo restante de órdenes de compra cerradas, incluyendo Convenio Marco.
- Generación de Solicitudes de Provisión de Órdenes de Compra Abierta.
- Cumplimiento de Solicitudes de Provisión de Órdenes de Compra Abierta.

#### 2.7. Parte de Recepción Definitiva en SIGAF:

• Ingreso y Autorización del parte de recepción en SIGAF a través de Interfaz con BAC. Parte de recepción definitiva se firma electrónicamente.

## 2.8. Garantía de cumplimiento de contrato:

- Ingreso de la garantía por parte del proveedor.
- Recepción en soporte físico de la garantía.

#### 2.9. Redeterminación de Precios:

Permite realizar redeterminación de precios a las órdenes de compras generadas en el sistema BAC y luego efectuar el circuito de gestión integral de Redeterminación de Precios, sus formularios e impactos presupuestarios dentro del Sistema Integrado de Gestión y Administración Financiera (SIGAF). Se contemplan dentro del módulo de redeterminación de SIGAF las órdenes de compra de BAC de los procesos sin modalidad, de las ComprasUnificadas y de las Órdenes de Compra Abierta.

#### 2.10. Funcionalidades en Convenio Marco:

- Actualizaciones de Precios y de Stock: establecido un cronograma se permite realizar mejoras de precio y actualizaciones de stock de los ítems adjudicados.
- Incremento de Precios: establecido un cronograma se permite solicitar incrementos de precio de los ítems adjudicados.
- Habilitar e inhabilitar ítems incluidos dentro de un Convenio Marco.
- Administrar cronograma de Convenio Marco: agregar y modificar fechas de actualizaciones de precios y de stock.

#### 2.11. Registro de Proveedores:

- Estado registral y figura de administrador legitimado.
- Inscripción y actualización de proveedores nacionales.
- Registración y actualización de proveedores extranjeros.
- Registración Simplificada de proveedores extranjeros.
- Incorporación de personas jurídicas en estado registral.
- Declaración de la categorización de la empresa como MyPyme, y del personal con discapacidad.
- Otorgamiento de Sello Mujer como marca identificatoria.

- Se deberá declarar la categorización de la persona jurídica en el caso de ser Universidad, Organismo Provincial, Municipal o Nacional.
- Penalidades y sanciones: vinculación de actos administrativos que penalizan y sancionan a los proveedores.

# 2.12. Otros módulos:

- Publicación en BOCBA: integración con el Sistema de Boletín Oficial Web (BOW), que permite la vinculación de la fecha de publicación en el Boletín Oficial y la generación de certificados de publicación del llamado, la preadjudicación y adjudicación.
- Escritorio de tareas BAC: visualización de bandeja personal y bandeja grupal de tareas, seguimiento de gestiones, notificaciones y consultas.
- Aplicación Mobile para el entorno proveedores.
- Comunicaciones al proveedor: generación de certificado de envío de comunicaciones a los proveedores de las circulares, del dictamen de preadjudicación, de la adjudicación y de la recepción del Documento Contractual.
- Tabla de carga de valores diarios de cotizaciones de divisas para procesos con alcance internacional o moneda extranjera.
- Repositorio de Pliegos para Unidades Ejecutoras.

## **3. LIMITACIONES.**

## 3.1. Solicitud de Gasto:

- Creación de partidas.
- Inclusión del Precio de Referencia.

#### 3.2. Proceso de Compras:

- Clases de Procedimientos no incluidos: Contratación Directa: Inciso 8) razones de seguridad pública, emergencia sanitaria, etc.
- Información Básica del Proceso:
	- Requiere precio de Referencia.
	- Ofertas Alternativas.
- Criterios de Evaluación de Ofertas.
- Envío a la Procuración General de la Ciudad Autónoma de Buenos Aires.
- Moneda extranjera: en modalidades Subasta Inversa y Convenio Marco.

#### 3.3. Ofertas (Proveedor):

• Ingresar descuentos.

#### 3.4. Orden de Compra:

- Cumplimiento.
- Disminución.
- Transferencia de Orden de compra.

- Exportar a PDF.
- Modificación de la condición de Pago y observaciones.

# 3.5. Otros módulos:

- Cambio de estructura.
- Tratamiento de multas.

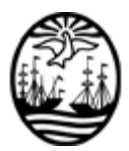

#### G O B I E R N O DE LA C I U D A D DE B U E N O S A I R E S

#### **Hoja Adicional de Firmas Anexo**

**Número:** IF-2020-12329165-GCABA-DGCYC<br>Buenos Aires, Jueves 23 de Abril de 2020

Buenos Aires,

**Referencia:** Anexo I

El documento fue importado por el sistema GEDO con un total de 6 pagina/s.

Digitally signed by Comunicaciones Oficiales DN: cn=Comunicaciones Oficiales Date: 2020.04.23 19:30:27 -03'00'

Marisa Andrea Tojo Director General D.G.COMPRAS Y CONTRATACIONES MINISTERIO DE HACIENDA Y FINANZAS